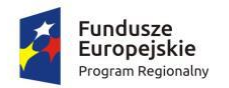

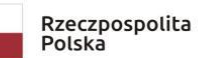

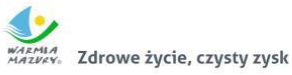

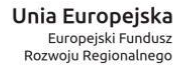

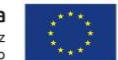

*Nr postępowania ZP.271.1.34.2022 Stawiguda dnia, 19.10.2022 r.*

**Zamawiajacy**  GMINA STAWIGUDA 11-034 Stawiguda, ul. Olsztyńska 10 tel.: 89 512 62 02 [www.stawiguda.pl](http://www.stawiguda.pl/) [przetargi@stawiguda.pl](mailto:przetargi@stawiguda.pl) 

> Wykonawcy ubiegający się o udzielenie zamówienia

*Dotyczy postępowania pn.: "Uruchomienie pracowni językowej oraz komputerowej w SP Ruś filia w Bartągu".*

# *ZMIANA TREŚCI SWZ – PRZEDŁUŻENIE TERMINU SKŁADANIA OFERT*

Działając na podstawie art. 284 ust. 3 i 6 oraz 286 ust. 1,3,5 i 7ustawy z dnia 11 września 2019 r. Prawo zamówień publicznych (Dz. U. z 2022 r. poz. 1710 ze zm. – dalej Pzp), Zamawiający informuje, że udziela następujących odpowiedzi do treści pytań przekazanych już Wykonawcom 17.10.2022 r. :

### Pytania z 12.10.2022 r.

### Pytanie nr 1

*Zamawiający w załączniku nr 3a do SWZ opisuje przedmiot zamówienia w sposób, który wskazuje jednoznacznie na konkretne rozwiązania i produkty (poprzez koniunkcję minimalnych parametrów technicznych). Zgodnie z Art. 99. Pkt 1. PZP "Przedmiot zamówienia opisuje się w sposób jednoznaczny i wyczerpujący, za pomocą dostatecznie dokładnych i zrozumiałych określeń, uwzględniając wymagania i okoliczności mogące mieć wpływ na sporządzenie oferty" oraz Art. 99. Pkt 4 PZP: "Przedmiotu zamówienia nie można opisywać w sposób, który mógłby utrudniać uczciwą konkurencję, w szczególności przez wskazanie znaków towarowych, patentów lub pochodzenia, źródła lub szczególnego procesu, który charakteryzuje produkty lub usługi dostarczane przez konkretnego wykonawcę, jeżeli mogłoby to doprowadzić do uprzywilejowania lub wyeliminowania niektórych wykonawców lub produktów". Niektóre z tych produktów dostępne są tylko u jednego polskiego dystrybutora posiadającego wyłączność na nie, co jawnie narusza zasadę uczciwej konkurencji PZP i uniemożliwia zaoferowania produktów równoważnych funkcjonalnie o nieznacznie różnych parametrach od wymaganych, a nie mających żadnego wpływu na funkcjonowanie (np. wymiary urządzeń, ich waga, czy opcjonalne wyposażenie, które nie jest przedmiotem postępowania). Tak sformułowane zapisy naruszają PZP, faworyzują jednego konkretnego dostawcę rozwiązań i produktów i narażają Zamawiającego na zawyżone ceny w powodu braku możliwości zaoferowania alternatywy.*

*Zamawiający wymaga pracowni językowej, której opisy oraz wymogi techniczne jednoznacznie wskazuje na produkty firmy Mentor, co jest niezgodne z zasadą uczciwej konkurencji PZP i faworyzuje jednego dostawcę. Poza tym, kilka rozwiązań wymienionych w specyfikacji jest opisana celowo w taki*  *sposób, żeby uniemożliwić innym firmom zaproponowanie swoich rozwiązań. Przykładowo pulpit ucznia, którego wymogiem jest posiadanie regulacji dźwięku poprzez regulację analogową, nie dopuszczając regulacji cyfrowej, która jest rozwiązaniem bardziej nowoczesnym.* 

*Wobec powyższych zarzutów wnoszę do Zamawiającego o dopuszczenie jako równoważnej funkcjonalnie pracowni językowej o minimalnych parametrach przedstawionych poniżej:*

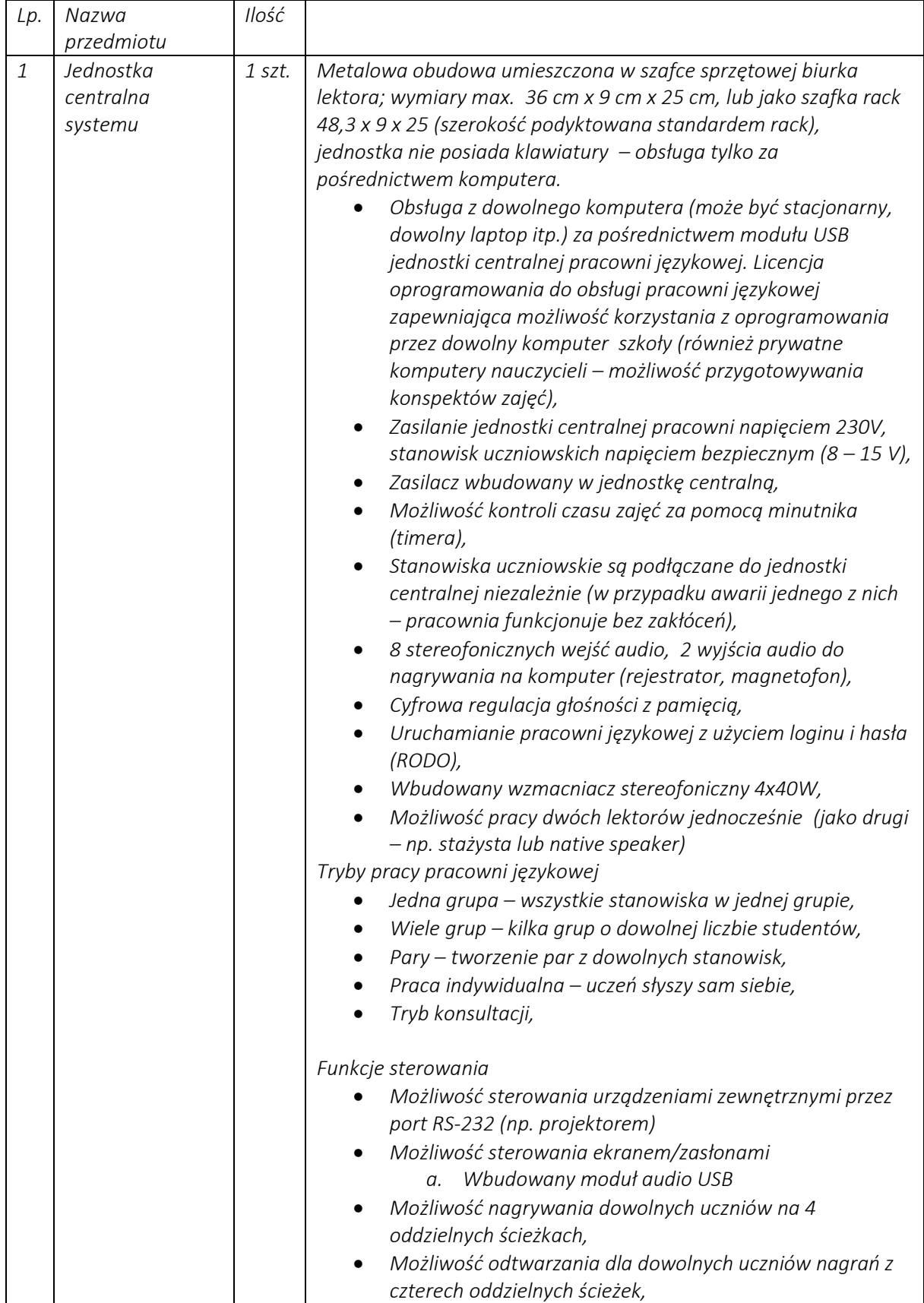

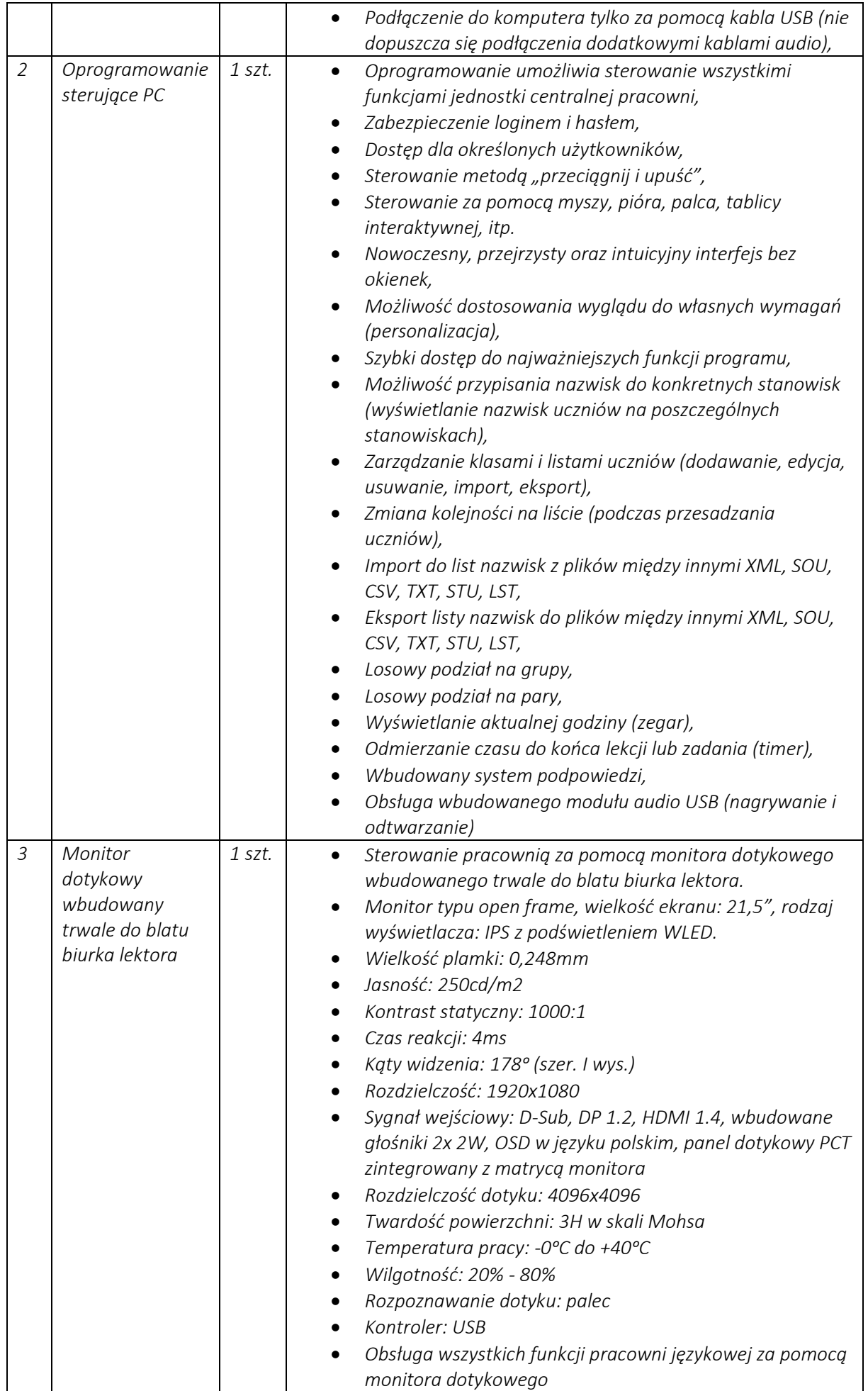

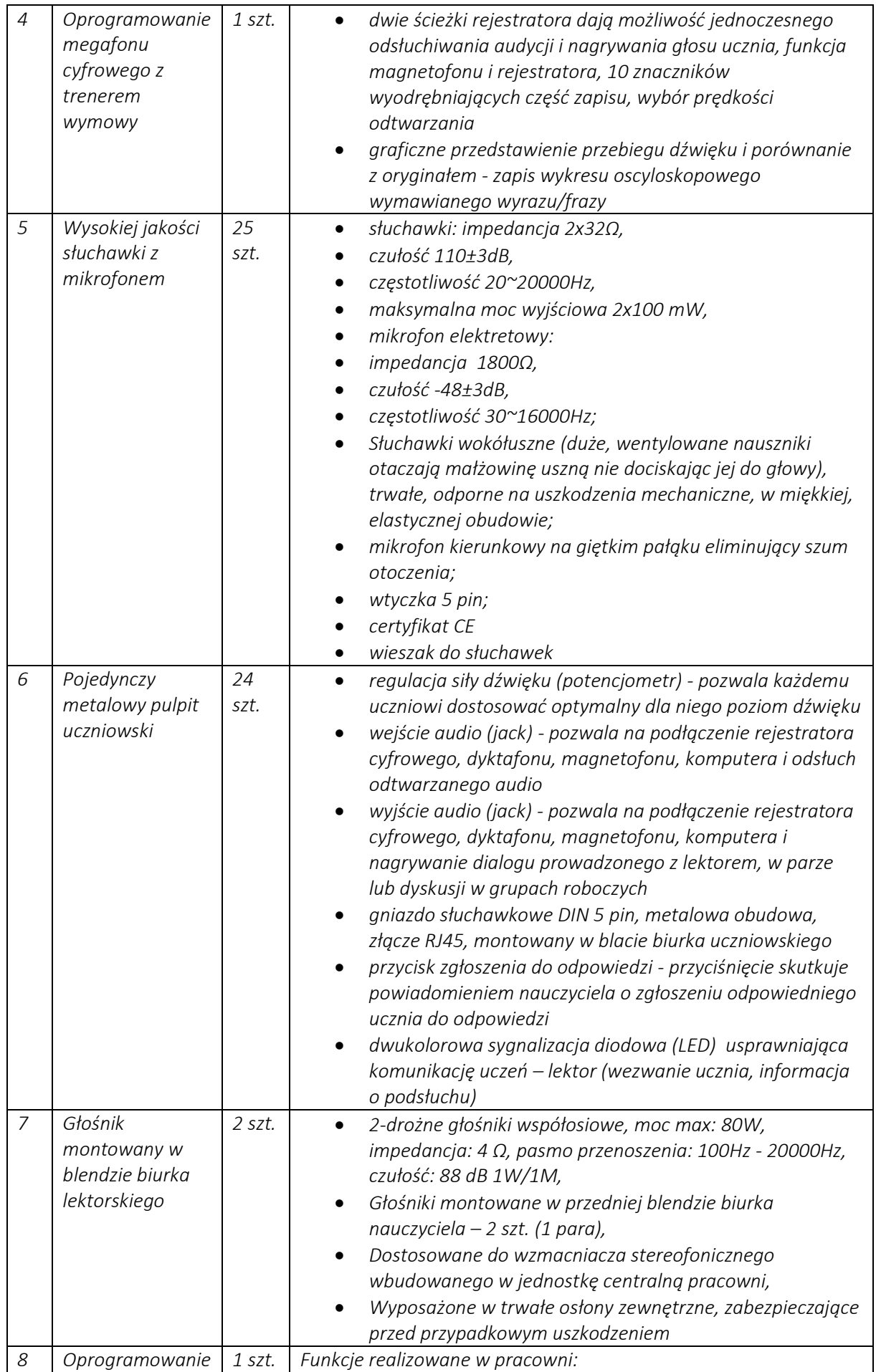

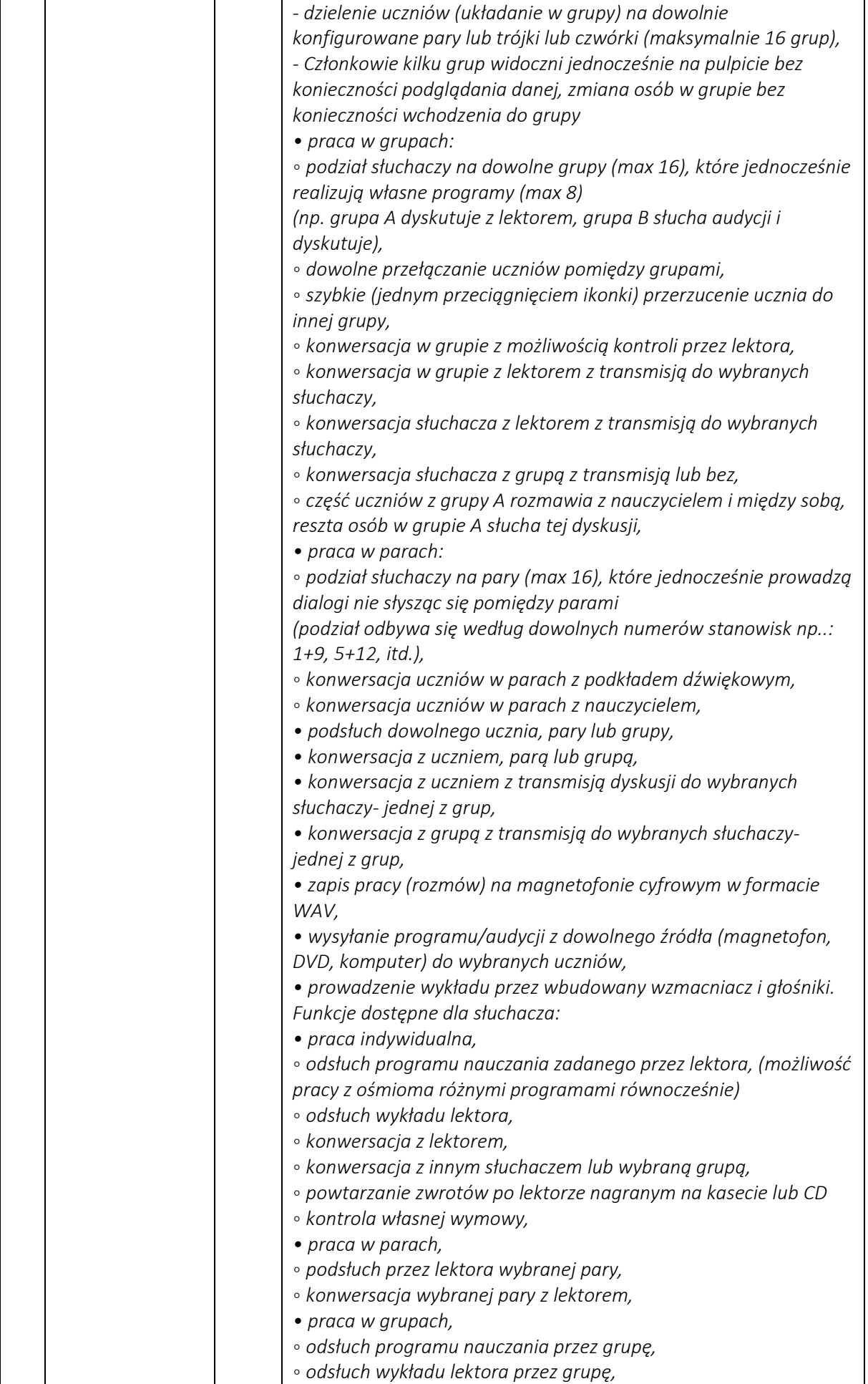

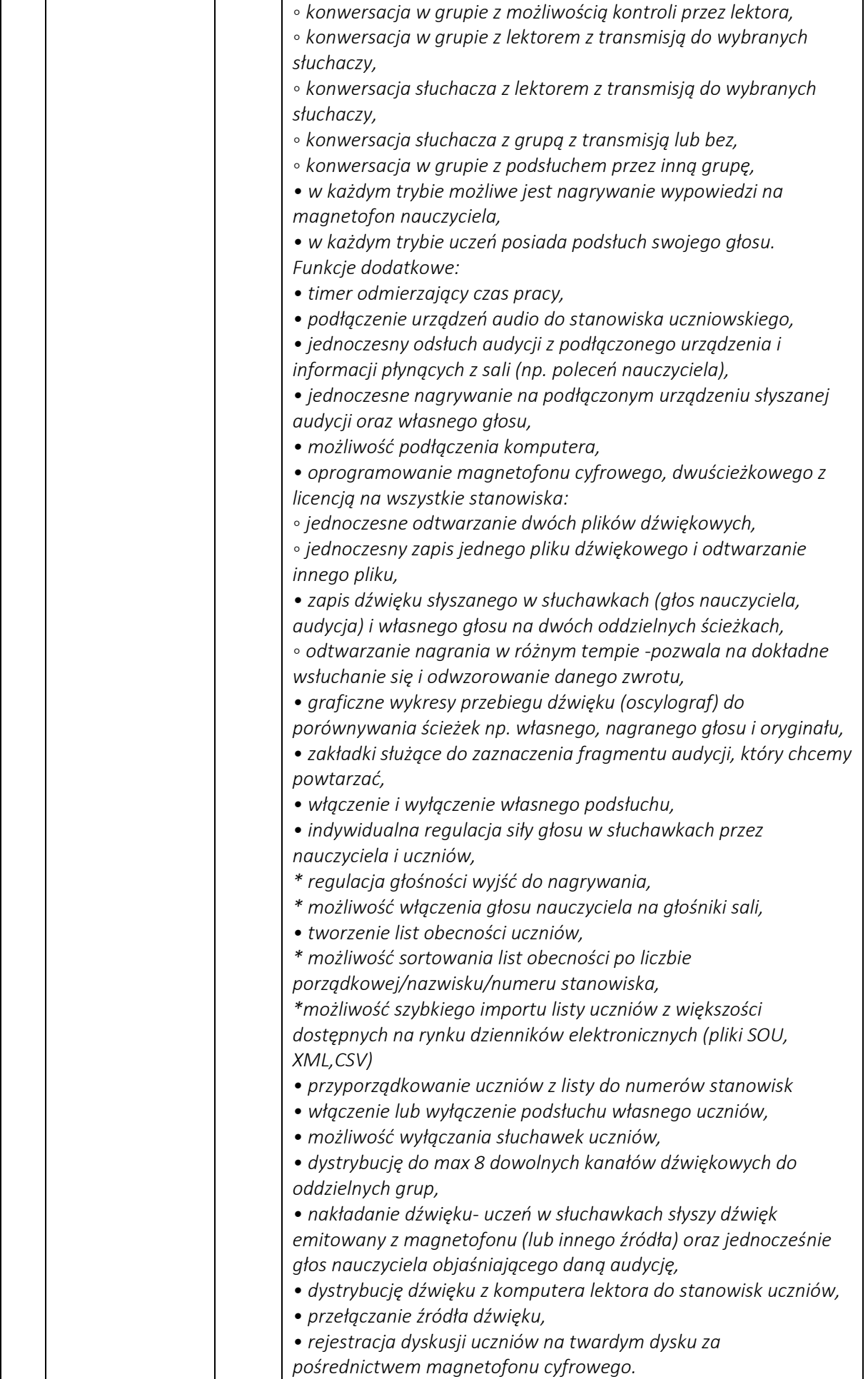

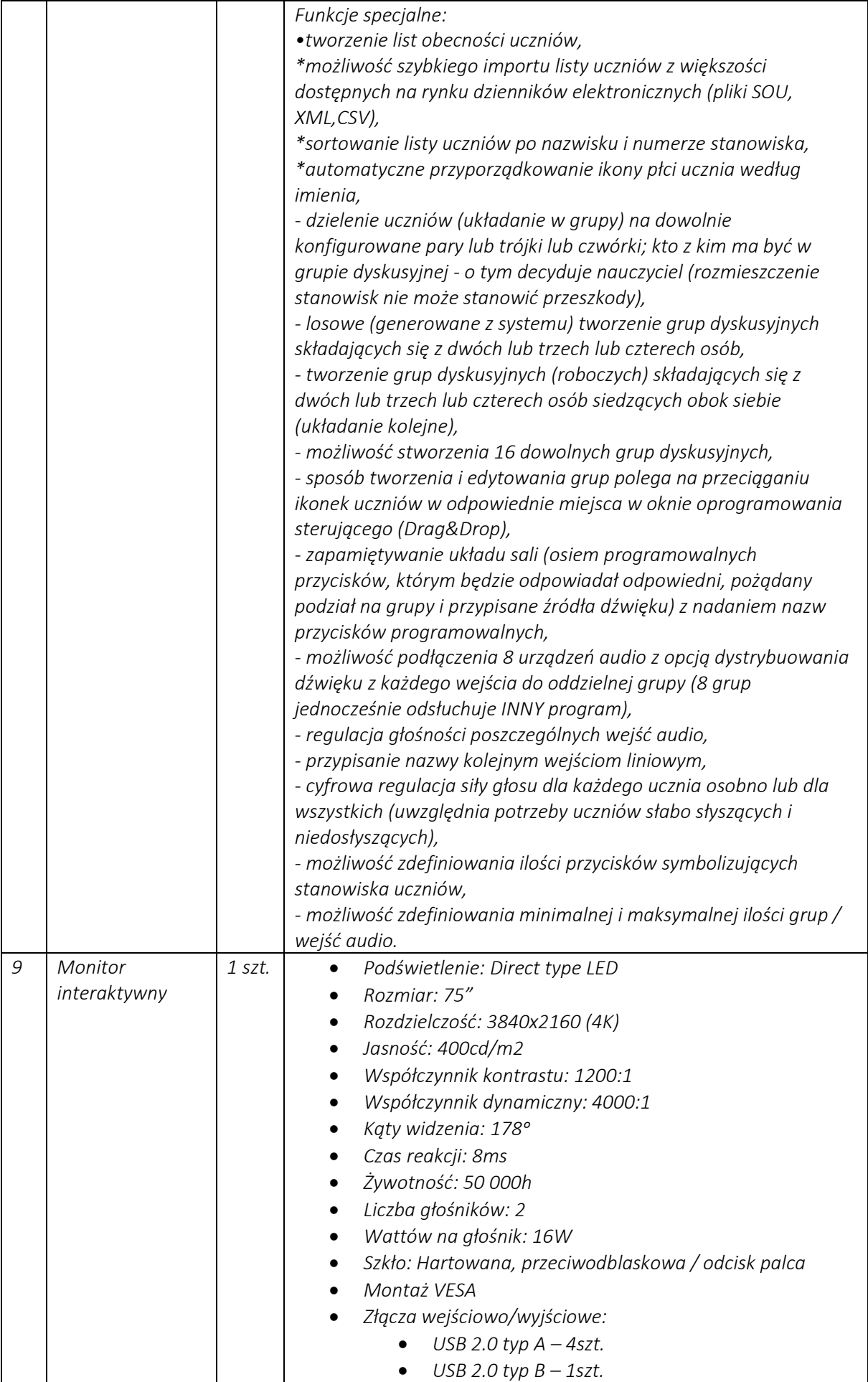

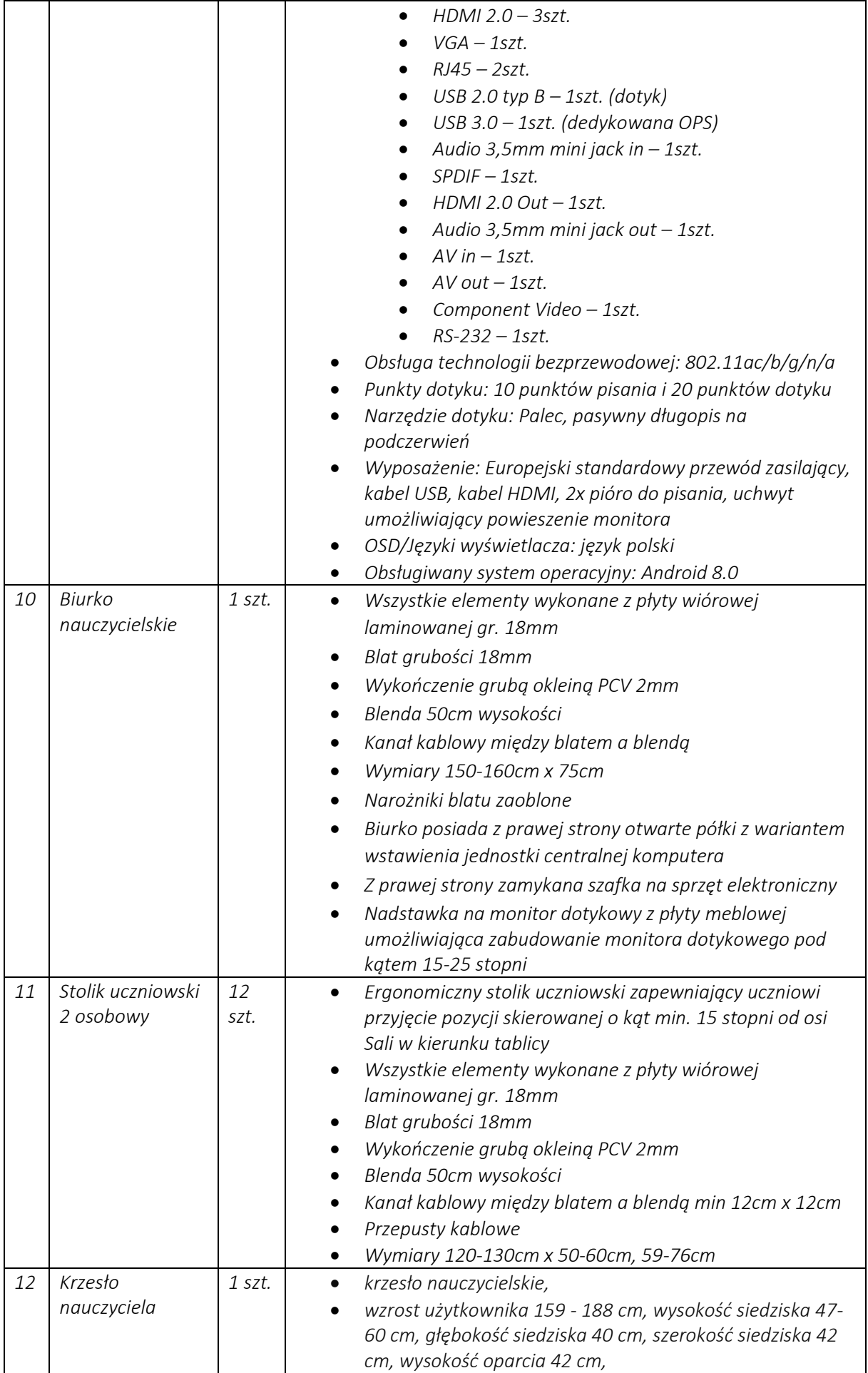

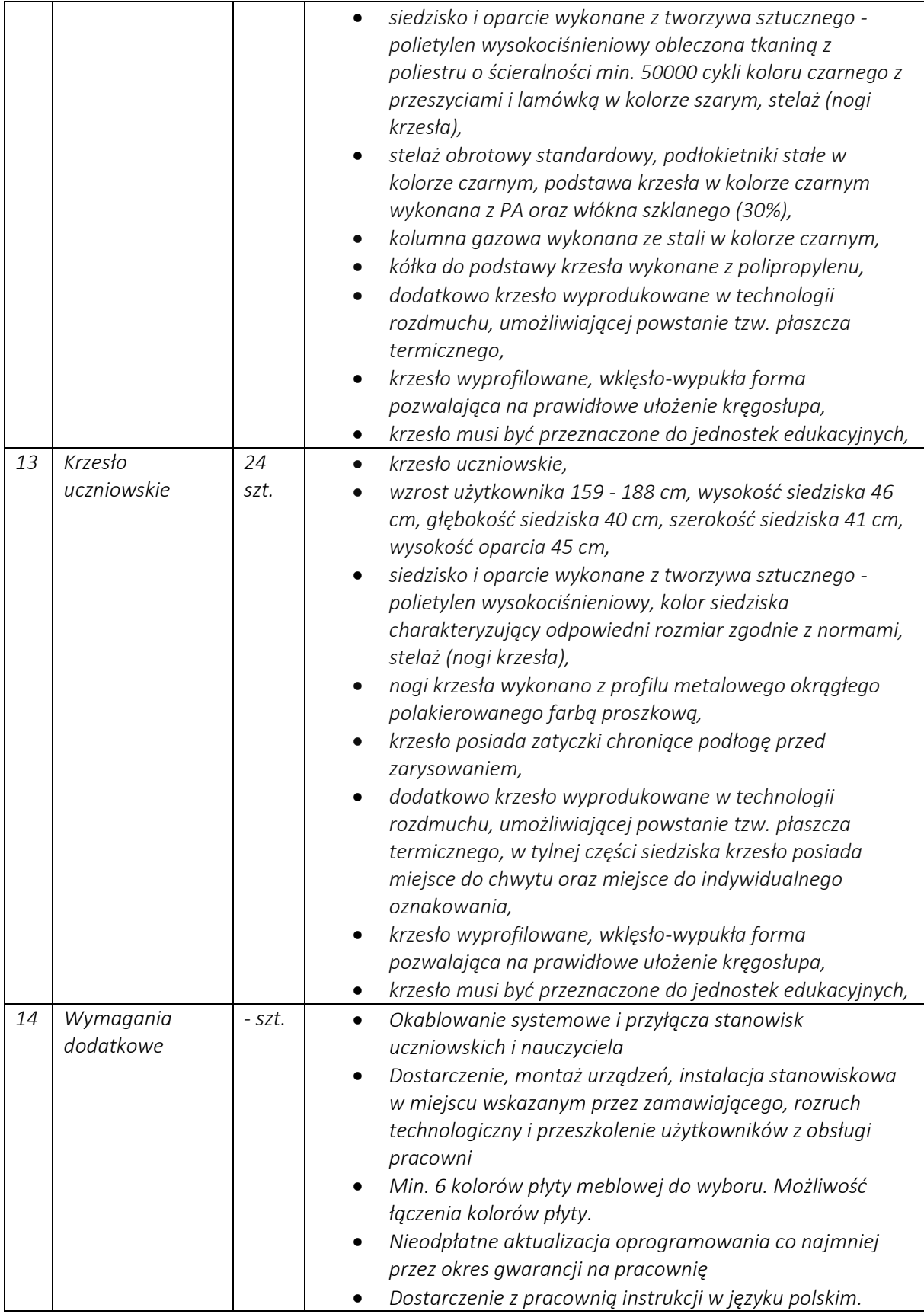

# Odpowiedź nr 1

Zamawiajacy dokonuje zmian w opisie przedmiotu zamówienia zgodnie z załącznikiem nr 1 do niniejszego pisma.

# Pytanie nr 2

*Zamawiający w załączniku nr 3b do SWZ opisuje przedmiot zamówienia w sposób, który wskazuje jednoznacznie na konkretne rozwiązania i produkty (poprzez koniunkcję minimalnych parametrów technicznych). Zgodnie z Art. 99. Pkt 1. PZP "Przedmiot zamówienia opisuje się w sposób jednoznaczny i wyczerpujący, za pomocą dostatecznie dokładnych i zrozumiałych określeń, uwzględniając wymagania i okoliczności mogące mieć wpływ na sporządzenie oferty" oraz Art. 99. Pkt 4 PZP: "Przedmiotu zamówienia nie można opisywać w sposób, który mógłby utrudniać uczciwą konkurencję, w szczególności przez wskazanie znaków towarowych, patentów lub pochodzenia, źródła lub szczególnego procesu, który charakteryzuje produkty lub usługi dostarczane przez konkretnego wykonawcę, jeżeli mogłoby to doprowadzić do uprzywilejowania lub wyeliminowania niektórych wykonawców lub produktów". Niektóre z tych produktów dostępne są tylko u jednego polskiego dystrybutora posiadającego wyłączność na nie, co jawnie narusza zasadę uczciwej konkurencji PZP i uniemożliwia zaoferowania produktów równoważnych funkcjonalnie o nieznacznie różnych parametrach od wymaganych, a nie mających żadnego wpływu na funkcjonowanie (np. wymiary urządzeń, ich waga, czy opcjonalne wyposażenie, które nie jest przedmiotem postępowania). Tak sformułowane zapisy naruszają PZP, faworyzują jednego konkretnego dostawcę rozwiązań i produktów i narażają Zamawiającego na zawyżone ceny w powodu braku możliwości zaoferowania alternatywy.*

*Zamawiający wymaga terminali komputerowych, których opis jednoznacznie wskazuje na prodkukty VCloudPoint V1, których wyłącznym dystrybutorem na terenie Polski jest firma Prodata, co jest niezgodne z zasadą uczciwej konkurencji PZP i faworyzuje jednego dostawcę. Poza tym Zamawiający w opisie używa zapisów dotyczących opcji, co nie powinno mieć miejsca czy używa nazw własnych rozwiązań konkretnych producentów takich jak "Dynamic Desktop Protocol (DDP)", co jest rozwiązaniem stosowanym tylko w terminalach VCloudPoint, a przecież istenieje wiele innych technologii umożliwiających przekazywanie mocy obliczeniowej karty graficznej na stanowiska terminalowe.*

*Wobec powyższych zarzutów wnoszę do Zamawiającego o dopuszczenie jako równoważnych funkcjonalnie terminali o minimalnych parametrach przedstawionych poniżej:*

*Urządzenia dostępowe typu terminalowego o następujących parametrach minimalnych:*

- *Architektura sprzętowa - SoC zaprojektowany przez producenta urządzenia, wbudowane oprogramowanie operacyjne do zarządzania i administrowania.*
- *Dedykowane oprogramowanie pracujące na serwerze (dostarczone przez producenta terminala) zapewniające funkcjonalności dedykowane do administracji urządzeniami terminalowymi, ich konfiguracji oraz aktualizacji firmware*
- *Złącza : 1xHDMI, 1xVGA, 4xUSB 2.0, Sieć: 1xRJ45, Audio: oddzielne wejście 1x 3,5mm audio input, oraz oddzielne wyjście 1x3.5mm audio output lub złącze mini jack combo wraz z dołączonymi adapterami na dwa wyjścia mini jack 3,5mm, 1× 5V zasilanie DC in, 1× włącznik/reset*
- *Możliwe rozdzielczości obrazu do full HD włącznie (1920x1080)*
- *Wysokiej jakości dźwięk minimum 16 bitów, 44.1Khz/ 48Khz do uzyskania przez niezależne wejście i wyjście 3.5mm stereo jack i porty USB*
- *Zabezpieczenie antykradzieżowe :TAK*
- *Wysokiej jakości obraz przez złącza HDMI/VGA - Full HD 1080p dla wszystkich formatów medialnych wideo;*
- *Sieci 10/100/1000 Mbps Ethernet (RJ45),*
- *Certyfikaty : deklaracja CE*
- *Środowisko pracy Temperatura od 0° C do 40° C. Wilgotność od 10 do 85% (bez kondensacji). Brak ruchomych części umożliwiające stosowanie terminali w zapylonych pomieszczeniach, w zanieczyszczonym powietrzu, w wibracjach.*
- *Maksymalne wymiary 120(szerokość)x120(głębokość)x30(wysokość) mm*
- *Możliwość działania na systemach operacyjnych Microsoft Windows Pro 32bits 7, 8 ,8.1& 10 (nie licząc licencji Starter, Home Basic i edycje Insider),Windows Server Standard 2003 32 bits, 2008R2, 2012, 2012R2, 2016,2019 Multipoint Server 2011, 2012, 2016*

*Gwarancja: minimum 36 miesięcy*

*W cenę należy wliczyć montaż, instalację, konfigurację i szkolenie z obsługi urządzenia.*

*Wyrażenie zgody na powyższe pozwoli na zaoferowanie sprzętu spełniającego minimalne wymagania techniczne bez naruszania zasady uczciwej konkurencji.*

#### Odpowiedź nr 2.

Zamawiajacy dokonuje zmian w opisie przedmiotu zamówienia zgodnie z załącznikiem nr 2 do niniejszego pisma.

#### Pytanie nr 3

*Bardzo proszę o informację, czy pomieszczenie pod pracownie terminalową jest przygotowane do montażu sprzętu, czy należy wykonać od podstaw, lub wymienić istniejącą sieć elektryczną oraz sieć LAN. Jeżeli istnieje potrzeba wykonania takiej usługi wycena pracowni może ulec zmianie. Brak powyższej informacji może skutkować nieprzyjemnościami podczas dostarczenia sprzętu, który nie będzie mógł funkcjonować w źle przygotowanej pracowni.*

#### Odpowiedź nr 3.

Zamawiajacy informuje, iż pomieszczenia przeznaczone pod pracownię są pomieszczeniami nowymi oddanym do użytku w tym roku (2022 r.). Są one wyposażone w sieć elektryczną oraz sieć LAN. W załączeniu do odpowiedzi Zamawiający załącza schematy instalacji. Pracownia językowa jest na piętrze oznaczona jako 1.4 sala lekcyjna, natomiast pracownia komputerowa jest na piętrze oznaczona jako 0.6 sala lekcyjna.

➢ Pytania z 14.10.2022 r.

### Pytanie nr 4

*W opisie przedmiotu zamówienia, poz. 1 – jednostka centralna systemu, Zamawiający wymaga m.in. "uruchamianie centralki za pomocą włącznika od komputera". Zwracam uwagę Zamawiającego, że takie rozwiązanie może okazać się kłopotliwe przy awarii komputera. Znacznie lepszym rozwiązaniem jest niezależny włącznik jednostki centralnej typu on-off.*

*Czy, mając na uwadze powyższe, Zamawiający wyrazi zgodę na zaoferowanie jednostki centralnej z niezależnym włącznikiem typu on-off?*

#### Odpowiedź nr 4

Zamawiający wyraża zgodę w tym zakresie. Jednocześnie informuje, iż dokonano zmiany opisu przedmiotu zamówienia zgodnie z załącznikiem nr 1 do niniejszego pisma.

### Pytanie nr 5

*W opisie przedmiotu zamówienia, poz. 3 – monitor dotykowy wbudowany trwale do blatu biurka lektora Czy Zamawiający wyrazi zgodę na zaoferowanie monitora o poniższych parametrach:*

• *Rozdzielczość fizyczna 1920x1080 (Full HD)*

- *Format obrazu 16:9 Jasność 250 cd/m² Kontrast statyczny 1000:1*
- *Czas reakcji 7ms*
- *Kgty widzenia*  $\triangleright$  178°  $\triangle$  178° *Synchronizacja pozioma 24 - 83KHz*
- *Synchronizacja pionowa 55 - 76Hz*
- *Odświeżanie 60Hz Kolory 16.7mln*
- *Plamka 0.248mm*
- *Dotyk Interfejs dotykowy USB*

*Punkty dotykowe 10 Dotyk wykonywany stylusem, palcem, w rękawiczce (latex) Technologia dotykowa pojemnościowa; Interfejsy, złącza i sterowanie HDCP tak Analogowe wejścia sygnału VGA x1, Cyfrowe wejścia sygnału HDMI x1, DisplayPort x1 Wyjścia audio, Głośniki wbudowane, Blokada przycisków OSD tak.*

## Odpowiedź nr 5

# Zamawiający nie wyraża zgody w tym zakresie. Jednocześnie informuje, iż dokonano zmiany opisu przedmiotu zamówienia zgodnie z załącznikiem nr 1 do niniejszego pisma.

## Pytanie nr 6

*W opisie przedmiotu zamówienia, poz. 5 – słuchawki, Zamawiający wymaga dostawy słuchawek z mikrofonem elektretowym. Zwracam uwagę Zamawiającego, że mikrofon elektretowy jest bardzo czuły i zbiera wszelkie szumy z otoczenia w efekcie czego prowadzenie zajęć może być bardzo utrudnione (np. przy otwartych oknach). Znacznie lepszym rozwiązaniem są słuchawki z mikrofonem dynamicznym również bardzo dobrej jakości i jednocześnie mniej czułym na szumy i hałas z zewnątrz.*

*Czy, mając na uwadze powyższe, Zamawiający wyrazi zgodę na zaoferowanie słuchawek mikrofonem dynamicznym o impedancji 200 Ohm?*

### Odpowiedź nr 6

Zamawiający nie wyraża zgody w tym zakresie. Jednocześnie informuje, iż dokonano zmiany opisu przedmiotu zamówienia zgodnie z załącznikiem nr 1 do niniejszego pisma.

### Pytanie nr 7

*W opisie przedmiotu zamówienia, poz. 6 – pojedynczy metalowy pulpit uczniowski, Zamawiający wymaga m.in.: potencjometr do płynnej analogowej regulacji pozwalający każdemu uczniowi dostosować optymalny dla niego poziom dźwięku, nie dopuszcza się skokowej regulacji głośności poprzez przyciski (zamiast potencjometru). Pragnę zwrócić uwagę Zamawiającego, że potencjometr czyli pokrętło jest elementem wystającym, który niestety bardzo szybko ulega uszkodzeniom mechanicznym, które z kolei nie podlegają naprawom gwarancyjnym. Rozwiązanie w formie przycisków jest bardziej nowoczesne, wygodniejsze i dużo mniej awaryjne a spełnia dokładnie taką samą funkcję. Czy, mając na uwadze powyższe, Zamawiający wyrazi zgodę na zaoferowanie płynnej regulacji głośności poprzez przyciski?*

### Odpowiedź nr 7

Zamawiający nie wyraża zgody w tym zakresie. Jednocześnie informuje, iż dokonano zmiany opisu przedmiotu zamówienia zgodnie z załącznikiem nr 1 do niniejszego pisma.

### Pytanie nr 8

*W opisie przedmiotu zamówienia, poz. 7 – głośnik montowany w blendzie biurka lektorskiego. Czy Zamawiający wyrazi zgodę na zaoferowanie głośników o poniższych parametrach:*

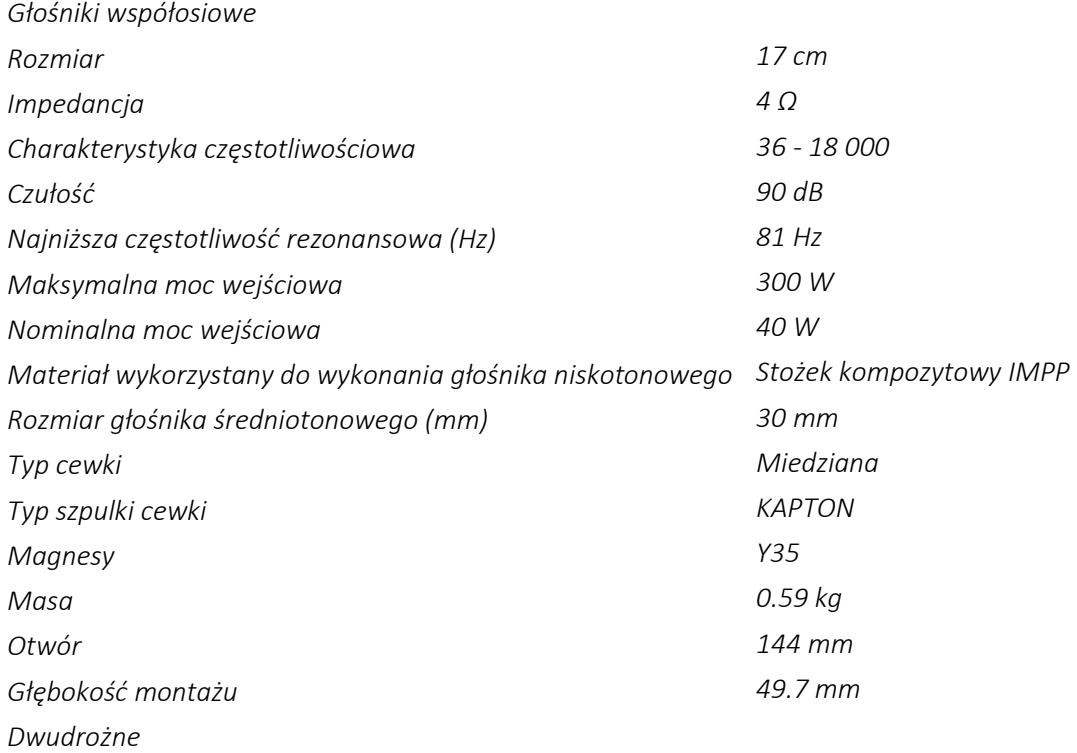

*Jednocześnie zapewniam, że przedstawione powyżej rozwiązania są funkcjonalnie tożsame z przedstawionymi przez Zamawiającego.*

#### Odpowiedź nr 8

Zamawiający nie wyraża zgody w tym zakresie. Jednocześnie informuje, iż dokonano zmiany opisu przedmiotu zamówienia zgodnie z załącznikiem nr 1 do niniejszego pisma.

Z uwagi na dokonane zmiany w opisie przedmiotu zamówienia i konieczności zapoznania się z nimi Wykonawców, Zmawiający zmienia terminy w postępowaniu.

Termin składnia ofert 27.10.2022 r. o godz. 9:45 Termin otwarcia ofert 27.10.2022 r. o godz. 9:50 Termin związania ofertą 25.11.2022 r.

Zamawiającym stosowanie do art. 271 ust. 1 Pzp dokonał zmiany treści ogłoszenia o zamówieniu. Ogłoszenia o zmianie ogłoszenie zostało opublikowane w dniu 19.10.2022 r. pod numerem 2022/BZP 00399914/01

*Załączniki:*

- *1. Załącznik 3a – OPZ cześć 1 – Pracownia językowa – po zmianach 19.10.2022 r.*
- *2. Załącznik 3b – OPZ cześć 2 – Pracownia komputerowa – po zmianach 19.10.2022 r.*
- *3. Schematy instalacji teletechnicznej i elektrycznej pomieszczeń pracowni językowej i komputerowej*